# Courbes paramétrées

lundi 7, mardi 8, mercredi 9 janvier 2013

## Table des matières

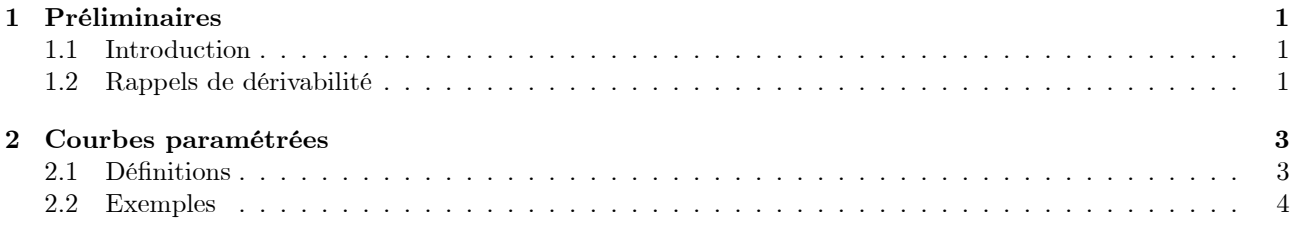

### $\mathbf{1}$ Préliminaires

#### $1.1$ Introduction

Intuitivement, une courbe<sup>1</sup> est ce que l'on peut tracer sans lever le crayon : segment, cercle, ellipse, droite (prolongement infini du segment), parabole, graphe d'une fonction continue... Pour étudier une courbe, on peut chercher à la **paramétrer**, i. e. à la réaliser comme l'image par une application  $(p_1, ..., p_n) \mapsto \gamma(p_1, ..., p_n)$  où les  $p_i$  sont alors appelés des *paramètres*. Souvent, on aime bien exprimer tous les paramètres en fonction d'un seul, le "temps", d'où un paramétrage  $t \mapsto \gamma(p_1(t),...,p_n(t))$  où le "temps" varie dans un intervalle de **R**. Par exemple :

- 1. le graphe d'une application f peut être paramétré par l'abscisse  $x \mapsto {x \choose f(x)}$ ;
- 2. le cercle unité peut-être paramétré par l'argument  $\theta \mapsto e^{i\theta} = \begin{pmatrix} \cos \theta \\ \sin \theta \end{pmatrix}$ ;
- 3. la branche d'hyperbole d'équation  $\begin{cases} x^2 y^2 = 1 \\ x > 0 \end{cases}$  peut être paramétrée par sinus et cosinus hyperboliques  $\psi \mapsto \left( \begin{smallmatrix} \mathrm{ch} \psi \\ \mathrm{sh} \psi \end{smallmatrix} \right);$

4. le cercle unité privé de  $-1$  peut être paramétré par la tangente de l'arc moitié  $t \mapsto \left(\frac{1-t^2}{1+t^2}, \frac{2t}{1+t^2}\right)$ .

Dans le plan  $\mathbb{R}^2 = \mathbb{C}$ , deux systèmes de paramètres sont naturels<sup>2</sup> : (abscisse) et (argument). Le programme se restreint au premier (dit paramétrage *cartésien*<sup>3</sup>), ce qui nous amène à étudier les applications de la forme  $t \mapsto {x(t) \choose u(t)}$  où x et y sont deux applications continues à valeurs réelles.

#### $1.2$ Rappels de dérivabilité

On fixe pour cette partie un intervalle  $I$  infini. Si  $\varphi$  est une fonction réelle définie sur I, on suppose connu le sens de " $\varphi$  est continue<sup>4</sup> sur I".

### Définitions.

<sup>&</sup>lt;sup>1</sup>Rappelons que les lettres  $c/C$  et  $\gamma/\Gamma$  viennent dans le même ordre alphabétique. On utilisera souvent les majuscules C et  $\Gamma$ pour désigner des courbes et les minuscules  $c$  et  $\gamma$  pour dénoter des paramétrages de ces courbes.

 $^{2}$ dans l'espace, on aurait de même trois paramétrages naturels : par les coordonnées cartésiennes, cylindriques ou sphériques  $^3\!$  le second est dit  $\boldsymbol{polaire}$ 

<sup>&</sup>lt;sup>4</sup> sera défini proprement plus tard dans l'année

Soient  $f: I \longrightarrow \mathbf{R}, n \in \mathbf{N}$  et  $\gamma: I \longrightarrow \mathbf{C}$ .

On dit que f est de classe  $C^n$  sur I si la fonction  $f^{(n)}$  est définie sur tout I et y est continue. On dit que f est **de classe**  $C^{\infty}$  sur I si f est de classe  $C^k$  sur I pour tout entier  $k \geq 0$ . On dit que  $\gamma$  est **de classe**  $C^n$  (resp.  $C^{\infty}$ ) sur I si les applications  $\text{Re}\circ\gamma$  et  $\text{Im}\circ\gamma$  sont de classe  $C^n$  (resp.  $C^{\infty}$  sur I.

On pourra omettre (par abus de langage) de dire "de classe" devant " $C^{n}$ " ou " $C^{\infty}$ ". Par Remarque. exemple, les fonctions  $C^0$  (sur I) sont les fonctions continues (sur I) et les fonctions  $C^{\infty}$  (sur I) sont les fonctions infiniment dérivables (sur  $I$ ).

### Exemples.

L'application  $\gamma: \begin{cases} [0, \pi] & \longrightarrow \\ \theta & \longmapsto \end{cases} \begin{cases} \cos \theta \\ \sin \theta \end{cases}$  est  $C^{\infty}$  car les applications  $\text{Re}\,\text{O}\gamma = \cos \varrho t$  Im  $\text{O}\gamma = \sin \varrho t$ 

(sur **R**). Idem en remplaçant (co)sinus circulaires par (co)sinus hyperboliques.<br>
L'application  $\gamma : \begin{cases} \mathbf{R} \longrightarrow \mathbf{C} \\ t \longmapsto (t, |t|) \end{cases}$  est  $C^0$  car les applications  $\text{Re}\,\gamma = \text{Id}$  et  $\text{Im}\,\gamma = |\cdot|$  sont continues mais n'est pas  $C^1$  car Imo $\gamma$  n'est pas dérivable en 0.

Soient  $\alpha$  et  $\beta$  deux applications de *I* vers **R** de classe  $C^1$ . On pose  $\gamma : \begin{cases} I & \longrightarrow & \mathbf{C} \\ t & \longmapsto & \binom{\alpha(t)}{\beta(t)} \end{cases}$ . Propriétés.

1. L'application  $\gamma$  est  $C^1$  et on a

$$
\forall t \in I, \ \gamma'(t) = \begin{pmatrix} \alpha'(t) \\ \beta'(t) \end{pmatrix}.
$$

2. Soit  $\lambda : I \longrightarrow \mathbf{R}$  de classe  $C^1$ . Alors  $\lambda \gamma$  est  $C^1$  et on a

$$
\left[\lambda\gamma\right]'=\lambda'\gamma+\lambda\gamma'.
$$

3. Soit  $c: I \longrightarrow R^2$  de classe  $C^1$ . Alors  $\langle \gamma | c \rangle$  et det $(\gamma, c)$  sont  $C^1$  et on a

$$
\begin{cases} \langle \gamma | c \rangle' = \langle \gamma' | c \rangle + \langle \gamma | c' \rangle \\ \det(\gamma, c)' = \det(\gamma', c) + \det(\gamma, c') \end{cases}
$$

4. L'application  $|\gamma|$  est  $C^1$  sur l'ensemble  $\{t \in I : \gamma(t) \neq 0\}$  des réels où  $\gamma$  ne s'annule pas et, sur cet ensemble, on a  $\left|\gamma\right|'=\left\langle \gamma'\mid \frac{\gamma}{\left|\gamma\right|}\right\rangle.$ 

### Démonstration (point 4).

L'application  $|\gamma| = \sqrt{|\gamma|^2} = \sqrt{\langle \gamma | \gamma \rangle}$  est dérivable là où  $\langle \gamma | \gamma \rangle = |\gamma|^2$  ne s'annule pas, *i. e.* là où  $\gamma \neq 0$ . Sur cet ensemble, on a alors

$$
|\gamma|' = \sqrt{\langle \gamma | \gamma \rangle}'
$$
  
= 
$$
\frac{1}{2\sqrt{\langle \gamma | \gamma \rangle}} \times \langle \gamma | \gamma \rangle'
$$
  
= 
$$
\frac{\langle \gamma' | \gamma \rangle + \langle \gamma | \gamma' \rangle}{2|\gamma|}
$$
  
= 
$$
\frac{2\langle \gamma' | \gamma \rangle}{2|\gamma|}
$$
  
= 
$$
\langle \gamma' | \frac{\gamma}{|\gamma|} \rangle.
$$

**MNÉMO** (points 2 et 3). Si  $\varphi$  est bilinéaire (e. g. le produit réel-complexe, le produit scalaire, le déterminant), on a toujours  $\varphi\binom{A}{B}' = \varphi\binom{A'}{B} + \varphi\binom{A}{B'}$  où A et B sont des applications dérivables (qui donnent sens aux quantités mises en jeu dans l'égalité précédentes).

Il est bon de comprendre l'heuristique suivante de l'égalité précédente. Fixons un réel  $t \in I$  et un réel  $\varepsilon \neq 0$  très petit en module : on s'intéresse au taux de variation  $\frac{\varphi(A(t+\varepsilon))-\varphi(B(t))}{\varepsilon}$ . En approchant les applications A et B autour de t par leurs applications tangentes respectives, on obtient les approximatio  $\begin{cases}\nA(t+\varepsilon) \simeq A(t) + \varepsilon A'(t) \\
B(t+\varepsilon) \simeq B(t) + \varepsilon B'(t)\n\end{cases}$ , d'où (en admettant que  $\varphi$  respecte  $\simeq$ ) l'approximation

$$
\varphi\begin{pmatrix} A(t+\varepsilon) \\ B(t+\varepsilon) \end{pmatrix} \simeq \varphi\begin{pmatrix} A(t) + \varepsilon A'(t) \\ B(t) + \varepsilon B'(t) \end{pmatrix}
$$
\n
$$
\varphi \text{ est } \text{bilineáire } \varphi\begin{pmatrix} A(t) \\ B(t) \end{pmatrix} + \varepsilon \varphi\begin{pmatrix} A'(t) \\ B(t) \end{pmatrix} + \varepsilon \varphi\begin{pmatrix} A(t) \\ B'(t) \end{pmatrix} + \varepsilon^2 \varphi\begin{pmatrix} A'(t) \\ B'(t) \end{pmatrix}
$$

(c'est comme si on développait un produit  $\times$   $\frac{a+\varepsilon\alpha}{b+\varepsilon\beta}$  =  $\times$   $\frac{a}{b}$  +  $\varepsilon$   $\times$   $\frac{\alpha}{b}$  +  $\varepsilon$   $\times$   $\frac{a}{\beta}$  +  $\varepsilon^2$   $\times$   $\frac{\alpha}{\beta}$  ) et le taux d'accroissement

$$
\frac{\varphi\big(B(t+\varepsilon)\big)-\varphi\big(B(t)\big)}{\varepsilon}\simeq\varphi\bigg(\begin{matrix}A'(t)\\B(t)\end{matrix}\bigg)+\varphi\bigg(\begin{matrix}A(t)\\B'(t)\end{matrix}\bigg)+\underbrace{\varepsilon\varphi\bigg(A'(t)\big)}_{\longrightarrow 0\text{ quad }\varepsilon\to 0}.
$$

Montrons pourquoi, dans une ellipse, les rayons issus d'un foyer se focalisent<sup>5</sup> dans l'autre Application. foyer.

Soit  $\Gamma$  une ellipse dont note F et G les foyers ainsi que respectivement a et b les demi-grand axe et demipetit axe. En paramétrant  $\Gamma$  comme l'image de l'application  $\gamma : \left\{ \begin{array}{ccc} \mathbf{R} & \rightarrow & \Gamma \\ t & \longmapsto & \begin{pmatrix} a\cos t \\ b\sin t \end{pmatrix} \end{array} \right.$ , dériver la caractérisation bifocale donne

$$
0 = \frac{\partial}{\partial t} 2a
$$
  
\n
$$
= \frac{\partial}{\partial t} (F\gamma(t) + G\gamma(t))
$$
  
\n
$$
= \frac{\partial}{\partial t} \left| \overline{F\gamma(t)} \right| + \frac{\partial}{\partial t} \left| \overline{G\gamma(t)} \right|
$$
  
\n
$$
= \left\langle \frac{\partial}{\partial t} \overline{F\gamma(t)} \right| + \frac{\overline{F\gamma(t)}}{\overline{F\gamma(t)}} \right\rangle + \left\langle \frac{\partial}{\partial t} \overline{G\gamma(t)} \right| \overline{G\gamma(t)} \overline{G\gamma(t)} \rangle
$$
  
\n
$$
= \left\langle \gamma'(t) \right| u_t \rangle + \left\langle \gamma'(t) \right| v_t \rangle
$$
  
\n
$$
= \left\langle \gamma'(t) \right| u_t + v_t \rangle,
$$

ce qui montre l'orthogonalité des vecteurs  $\gamma'(t)$  et  $u_t+v_t$ ; or le premier dirige la tangente à  $\Gamma$  en  $\gamma(t)$  et le second la bissectrice (intérieure) de l'angle  $\widehat{F_{\gamma}(t)G}$ , donc cette orthogonalité s'exprime en disant que la bissectrice de l'angle  $\widehat{F\gamma(t)}G$  est la normale à  $\Gamma$  en  $\gamma(t)$ , c. q. f. d.

### $\boldsymbol{2}$ Courbes paramétrées

#### $2.1$ **Définitions**

### Définition.

On appelle courbe paramétrée (plane) ou arc paramétré (plan) toute application continue à valeurs dans le plan, de source un intervalle infini de  $\mathbf R$ .

L'image d'une courbe paramétrée est appelée son support ou sa trajectoire.

Le support est un objet *géométrique* (la courbe) : elle ne dépend pas du paramétrage choisi, Remarque. a fortiori de même pour toutes les notions géométriques associées – tangentes, asymptotes, courbure, vecteur normal...

 $5$  propriété vue dans le cours sur les coniques

Une courbe paramétrée peut s'interpréter comme la donnée d'un point mobile se déplacant Remarque. continûment le long d'une courbe (la trajectoire de la courbe), i. e. d'une cinématique de la trajectoire. La cinématique *dépend* du paramétrage choisi. (Par exemple, les applications  $t \mapsto e^{it}$  et  $t \mapsto e^{it^2}$  paramètrent toutes deux le cercle unité mais la "vitesse" du second mobile croît indéfiniment tandis qu'elle reste constante pour le premier.)

Définitions. Soient  $\gamma : I \longrightarrow \mathbf{C}$  une courbe paramétrée et  $a \in I$ .

Lorsqu'ils font sens, les vecteurs  $\gamma'(a)$  et  $\gamma''(a)$  sont appelés respectivement **vecteur vitesse** en a et **vecteur accélération** en a. La **vitesse** en a est (quand elle fait sens) la norme  $|\gamma(a)|$  du vecteur vitesse en a.

Lorsque la vitesse en a (fait sens et) est nulle, on dit que a est un **point stationnaire** (ou **singulier** ou **critique**). Sinon, quand  $|\gamma(a)|$  (fait sens et) est non nul, on dit que a est un **point régulier**.

Si a est un point régulier, la droite  $\gamma(a) + \mathbf{R}\gamma'(a)$  est appelée la **tangente** en a.

 $Si |\gamma(t)| \stackrel{t \to a}{\longrightarrow} \infty$ , on dit que  $\gamma$  **a/possède une branche infinie** en a ; dans ce cas, si le vecteur unitaire  $\frac{\gamma}{|\gamma|}$  admet une limite en a, cette limite définit (au signe près) la **direction asymptotique** en a.

Soit D une droite d'équation  $ux+vy+w=0$ . On dit que D est une **asymptote** en a si  $ux(t)+vy(t)+w \xrightarrow{t\rightarrow a}$  $\overline{0}$ .

un point stationnaire/régulier n'est pas un point de la trajectoire, c'est un paramètre : il se pourrait très bien que deux points, l'un stationnaire l'autre régulier, aient même image! (ce n'est donc pas une donnée géométrique mais cinématique)

De même, les notions "avoir une branche infinie en  $a$ ", "direction asymptotique en  $a$ " et "asymptote en  $a$ " dépendent du paramètre a et donc du paramétrage choisi; en vérité, elles dépendent uniquement du point  $\gamma(a)$ de la trajectoire, ce qui montre que ce sont en fait des notions géométriques.

 $\text{Soit }\gamma \, : \, \left\{ \begin{array}{ccc} I & \longrightarrow & \mathbf{C} \\ t & \longmapsto & \binom{u(t)}{v(t)} \end{array} \right. \quad \text{une courbe paramétrée possédant une branche infinie en un}$ Propriété.

point a donné de I.

- 1. Si  $\frac{v}{u}$  admet une limite finie en a, mettons  $\frac{v}{u} \stackrel{a}{\longrightarrow} \ell$ , alors  $\gamma$  a en a une direction asymptotique donnée par le vecteur  $(1,\ell)$ ; de plus, si v-lu admet une limite en a, mettons v-lu  $\stackrel{a}{\longrightarrow} L$ , alors la droite d'équation  $y - \ell x = L$  est asymptote en a.
- 2. Si  $\frac{v}{u}$  tend vers  $\pm \infty$  en a, alors  $\gamma$  a en a une direction asymptotique verticale (donnée par le vecteur  $(0,1)$ ; de plus, si u admet une limite en a, mettons u  $\stackrel{a}{\longrightarrow} u_0$ , alors la droite verticale d'abscisse  $x_0$  est asymptote en a.

Si  $\frac{v}{u} \xrightarrow{a} \ell$ , on a  $\frac{v}{u} \simeq \ell$  autour de a, donc  $v \simeq \ell u$ , *i. e.*  $\gamma$  est proche d'une droite de pente  $\ell$ . Pour MNÉMO éclairer l'approximation  $v \simeq \ell u$ , on regarde la différence  $v - \ell u$ , ce qui donne une information supplémentaire (l'ordonnée à l'origine) qui était invisible (car négligeable) devant  $u$  et  $v$ .

#### $2.2$ Exemples

L'objectif (rarement explicité) est in fine de tracer le support d'une courbe paramètrée  $\gamma$  donnée. C'est donc bien l'objet géométrique Im $\gamma$  (la "courbe") qui nous intéresse ultimement et non sa cinématique donnée par le paramétrage  $\gamma$  ni les applications coordonnées Re $\circ \gamma$  et Im $\circ \gamma$ .

 $($  = "étude de fonctions généralisée") Méthode.

- 1. Réduire l'intervalle d'étude à l'aide de symétries : regarder (pour  $t \in I$ ) ce que devient  $\gamma(t)$  si l'on remplace t par  $t + T$ ,  $-t$ ,  $1-t$ ,  $\frac{1}{t}$ ...
- 2. Étudier le caractère éventuellement monotone ou borné des applications coordonnées ainsi que les limites en les points où  $\gamma$  n'est pas défini; résumer le tout dans un tableau de variations.
- 3. Donner les éventuelles *tangentes* en les points d'abscisse ou ordonnée extrémale.
- 4. Donner les éventuelles *droites asymptotes* aux points en lesquels  $\gamma$  possède une branche infinie.
- 5. Tracer Im  $\gamma$  en fonction des informations récoltées aux points précédents.

Exemple 1.

Les applications x et y sont  $2\pi$ -périodiques, donc  $\gamma$  aussi. Pour t réel, on a  $\gamma(-t) = \begin{pmatrix} x(t) \\ -y(t) \end{pmatrix} = \text{ref}_{\mathbf{R}} \gamma(t)$  et  $\gamma(t+\pi) = \begin{pmatrix} -x(t) \\ y(t) \end{pmatrix}$  = ref<sub>i</sub>**R**  $\gamma(t)$ . Grâce à ces trois symétries, on peut restreindre l'étude à  $\begin{bmatrix} 0, \frac{\pi}{2} \end{bmatrix}$  puis symétriser la trajectoire obtenue par rapport à R, ce qui donnera le support de  $\gamma$  restreint à  $\left[-\frac{\pi}{2},\frac{\pi}{2}\right]$ , puis symétriser ce dernier support par rapport à *i*R, ce qui donnera le support de  $\gamma$  restreint à  $\left[-\frac{\pi}{2}, \frac{3\pi}{2}\right]$ , *i. e.* toute la trajectoire en vertu de la  $2\pi$ -périodicité.

Le tableau de variation montre que x décroît de  $x(0) = 1$  à  $x(\frac{\pi}{3}) = -1$  puis croît jusqu'à  $x(\frac{\pi}{2}) = 0$ , tandis que y croît de  $y(0) = 0$  à  $y\left(\frac{\pi}{4}\right) = 1$  puis décroît jusqu'à  $y\left(\frac{\pi}{2}\right) = 0$ . Il convient alors de récupérer  $x\left(\frac{\pi}{4}\right) = -\frac{\sqrt{2}}{2}$ et  $y\left(\frac{\pi}{3}\right)=\frac{\sqrt{3}}{2}$ . (On observera que la trajectoire est incluse dans le carré  $[-1,1]^2$  vu que x et y sont bornées par  $1).$ 

1). On a ∀t ∈ **R**,  $\gamma'(t) = \begin{pmatrix} -3\sin 3t \\ 2\cos 2t \end{pmatrix}$ . En particulier, on a  $\gamma'(0) = \begin{pmatrix} 0 \\ 2 \end{pmatrix}$ , d'où une tangente verticale en 0; on a  $\gamma'(\frac{\pi}{4}) = \begin{pmatrix} \neq 0 \\ 0 \end{pmatrix}$ , d'où une tangente horizontale en  $\frac{\pi}{4}$ 

On peut alors tracer la courbe : [dessin].

**Example 2.** *Étudier* 
$$
c: \begin{cases} \mathbf{R} \longrightarrow \mathbf{C} \\ \delta \longmapsto (\begin{smallmatrix} a(\delta):=\delta-\sin \delta \\ b(\delta):=1-\cos \delta \end{smallmatrix}) \end{cases}
$$

Pour  $\delta$  réel, on a  $c(\delta + 2\pi) = c(\delta) + {2\delta \choose 0}$  et  $c(-\delta) = { -a(\delta) \choose b(\delta)} = \text{ref}_{iR} c(\delta)$ , donc on peut restreindre l'étude de c à  $[0, \pi]$  (la trajectoire de c s'obtient à partir de celle sur  $[0, \pi]$  en symétrisant cette dernière par rapport à  $i\mathbf{R}$  puis en translatant la courbe obtenue horizontalement de  $2\pi\mathbf{Z}$ .

Pour  $\delta \in [0, \pi]$ , on a  $a'(\delta) = 1 - \cos \delta > 0$ , donc a croît, tout comme b, d'où le tableau de variations. [tableau] On a  $c'(\pi) = \binom{2}{0}$ , d'où une tangente horizontale en  $\pi$ . On a  $c'(0) = \binom{0}{0}$ , donc 0 est un point stationnaire : pour déterminer une éventuelle tangente, on peut regarder la limite du vecteur tangent  $\frac{c'(\delta)}{|c'(\delta)|}$  lorsque  $\delta$  tend vers 0<sup>+</sup> (on a bien  $|c'(\delta)| \neq 0$  pour  $\delta \neq 0$  [2 $\pi$ ]) : pour  $\delta \in ]0, \pi]$ , on a

$$
|c'(\delta)|^2 = (1 - \cos \delta)^2 + (\sin \delta)^2 = 1 - 2\cos \delta + \cos^2 \delta + \sin^2 \delta = 2(1 - \cos \delta) = 4\sin^2 \frac{\delta}{2},
$$

donc  $|c'(\delta)| = 2 \sin \frac{\delta}{2}$  (le sinus est bien positif car  $0 < \delta < \pi$ ), d'où

$$
\frac{c'(\delta)}{|c'(\delta)|} = \frac{(1 - \cos \delta, \sin \delta)}{|c'(\delta)|}
$$

$$
= \frac{(2 \sin^2 \frac{\delta}{2}, 2 \sin \frac{\delta}{2} \cos \frac{\delta}{2})}{2 \sin \frac{\delta}{2}}
$$

$$
= \left(\sin \frac{\delta}{2}, \cos \frac{\delta}{2}\right)
$$

$$
\xrightarrow{\delta \to 0} (0, 1),
$$

ce qui montre que  $c$  admet une tangente verticale en  $0$ .

On peut alors tracer la trajectoire : [dessin].

Cette courbe s'appelle une *cycloïde* et décrit le mouvement d'un point fixe d'un cercle roulant Culture. sans frottement sur une droite.

Etudier  $h: \begin{cases} \mathbf{R} \longrightarrow \mathbf{C} \\ \pi \longmapsto (\sigma(\pi), \rho(\pi)) := \left(\frac{\pi^2+1}{\pi^2-1}, \frac{4\pi}{\pi^2-1}\right) \end{cases}$ Exemple 3. L'application h est définie sur  $\mathbf{R} \setminus \{\pm 1\}$ Pour  $\pi \neq \pm 1$ , on a  $h(-\pi) = \begin{pmatrix} \sigma(\pi) \\ -\rho(\pi) \end{pmatrix} = \text{ref}_{\mathbf{R}} h(\pi)$  et

$$
h\left(\frac{1}{\pi}\right) = \left(\frac{\frac{1}{\pi^2} + 1}{\frac{1}{\pi^2} - 1}, \frac{\frac{4}{\pi}}{\frac{1}{\pi^2} - 1}\right) = \left(\frac{1 + \pi^2}{1 - \pi^2}, \frac{4\pi}{1 - \pi^2}\right) = \left(-\sigma\left(\pi\right), \rho\left(\pi\right)\right) = \text{ref}_{i\mathbf{R}} h\left(\pi\right),
$$

donc on peut restreindre l'étude de  $h$  sur [0, 1].

On a  $\sigma = 1 + \frac{2}{\text{Id}^2 - 1}$  qui décroît de  $\sigma(0) = -1$  à  $\lim_{1-\sigma} \sigma = -\infty$  et on a  $\rho = \frac{4}{\text{Id} - \frac{1}{\text{Id}}}$  qui décroît de  $\rho(0) = 0$  à  $\lim_{1} \rho = -\infty$ . (On voit en particulier que h admet une branche infinie en 1<sup>-</sup>.)

On a  $\sigma' = \frac{-4 \text{ Id}}{(1-\text{Id}^2)^2}$  et  $\rho' = 4 \frac{1+\text{Id}^2}{(1-\text{Id}^2)^2}$ . En particulier, on a  $h'(0) = \begin{pmatrix} 0 \\ -4 \end{pmatrix}$ , d'où une tangente verticale en 0. Puisque  $\frac{\rho}{\sigma} = \frac{4 \text{ Id}}{1+\text{Id}^2}$   $\frac{1}{1+1^2} = 2$ , la courbe h possède en 1<sup>-</sup> une direction asymptotique donnée par le vecteur  $\binom{1}{2}$ . Par ailleurs, puisque

$$
\rho - 2\sigma = 2\frac{2\,\text{Id} - (1 + \text{Id}^2)}{1 - \text{Id}^2} = -2\frac{(1 - \text{Id})^2}{(1 - \text{Id})(1 + \text{Id})} = -2\frac{1 - \text{Id}}{1 + \text{Id}} \xrightarrow{1^{-}} 0
$$

on en déduit que la droite d'équation  $\rho = 2\sigma$  est asymptote à h en 1<sup>-</sup>.

On peut alors tracer la courbe : [dessin]. Elle ressemble beaucoup à l'hyperbole  $\mathcal H$  de centre 0, axe focal R, demi-axes focal 1 et non focal 2 (dont une équation est  $\sigma^2 - \left(\frac{\rho}{2}\right)^2 = 1$ ). Montrons ce fait de deux manières différentes.

1. D'une part, pour tout réel  $\pi \neq 1$  on a

$$
\sigma(\pi)^{2} - \left(\frac{\rho(\pi)}{2}\right)^{2} = \left(\frac{\pi^{2} + 1}{\pi^{2} - 1}\right)^{2} - \left(\frac{2\pi}{\pi^{2} - 1}\right)^{2}
$$

$$
= \frac{\pi^{4} + 2\pi^{2} + 1 - 4\pi^{2}}{(\pi^{2} - 1)^{2}}
$$

$$
= \frac{\pi^{4} - 2\pi^{2} + 1}{(\pi^{2} - 1)^{2}}
$$

$$
= 1, \quad i. e. h(\pi) \in \mathcal{H},
$$

ce qui montre l'inclusion Im $h \subset \mathcal{H}$ ; d'autre part, le tableau de variations de  $\sigma$  et  $\rho$  sur tout  $\mathbb{R} \setminus \{\pm 1\}$ montre qu'aucun point de  $\mathcal H$  n'est évité par  $h$ , d'où l'égalité voulue Im $h = \mathcal H$ .

Les expressions de  $\sigma$  et  $\rho$  doivent rappeler le paramétrage du cercle unité (épointé) par la tangente 2. de l'arc moitié; vus les signes en jeu, il serait pertinent de reparamètrer selon  $\pi \leftarrow \text{th } u$ . Précisons cela. Soit  $\pi \in [-1, 1]$ . Posons  $u := \operatorname{argth} \pi$ . On a alors  $\pi = \operatorname{th} u$ , d'où

$$
\sigma(\pi) = \frac{\th^2 u + 1}{\th^2 u - 1} = \frac{\sh^2 u + \ch^2 u}{\sh^2 u - \ch^2 u} = -\ch 2u
$$
  
et  $\rho(\pi) = \frac{4 \th \pi}{\th^2 u - 1} = \frac{4 \sh u \ch u}{\sh^2 u - \ch^2 u} = -2 \sh 2u.$ 

Lorsque  $\pi$  décrit  $]-1,1[$ , le réel  $u$  décrit tout **R**, donc le point  $h(\pi) = -\binom{ch 2u}{2sh u}$  décrit toute la branche de  $\mathcal H$  d'équation  $\begin{cases} \sigma^2 - \left(\frac{\rho}{2}\right)^2 = 1 \\ \sigma < 0 \end{cases}$ ; en d'autres termes, cette dernière branche de  $h_{[]-1,1[}$ . Vu que, par ailleurs,  $h \circ \frac{1}{Id} = -h$ , on récupère l'autre branche de  $H$  comme étant l'image de  $h_{\vert\vert\mathbf{R}\setminus[-1,1]\vert}$ .